## PSYCHOLOGY BLACKBOARD COMMUNICATION CENTRE

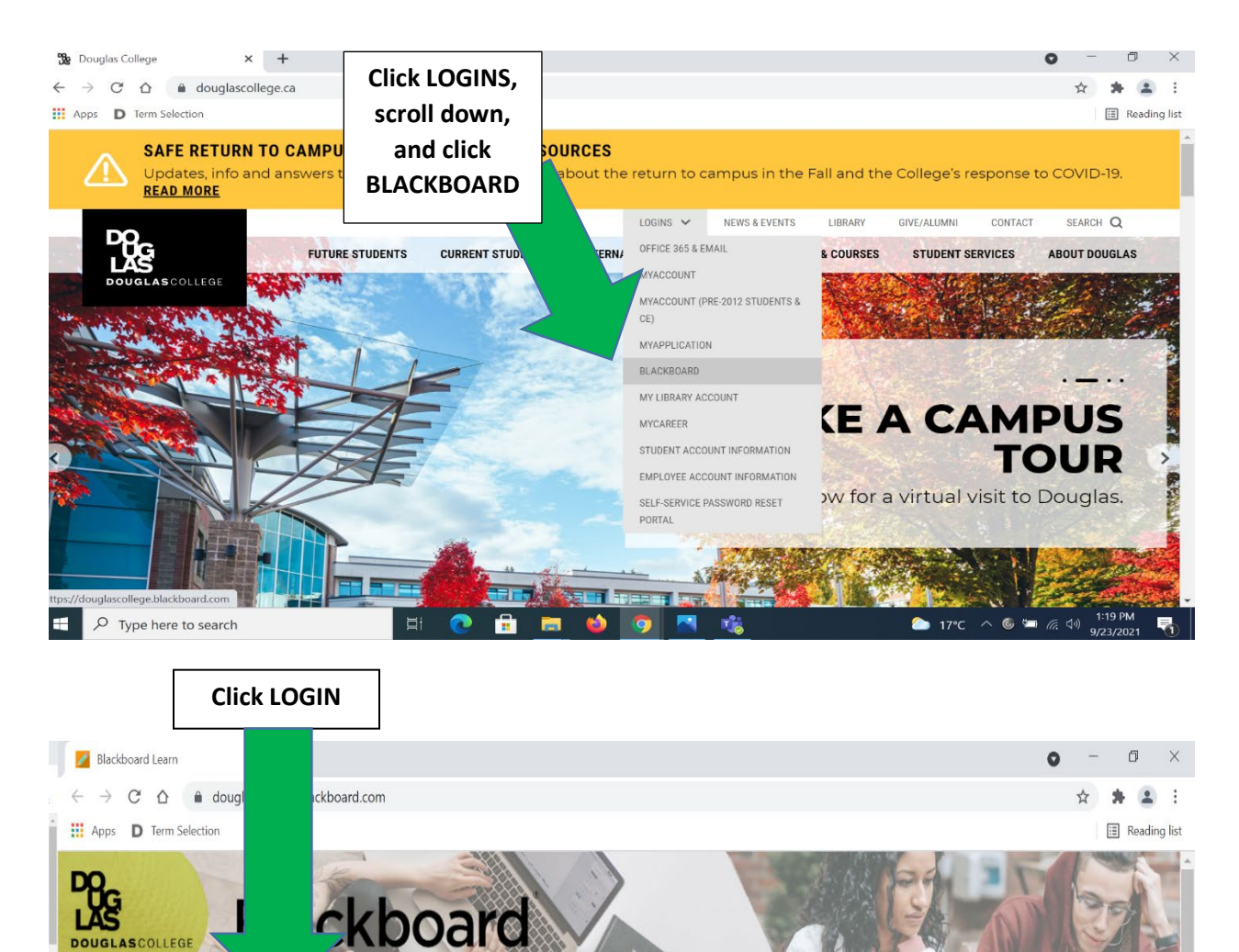

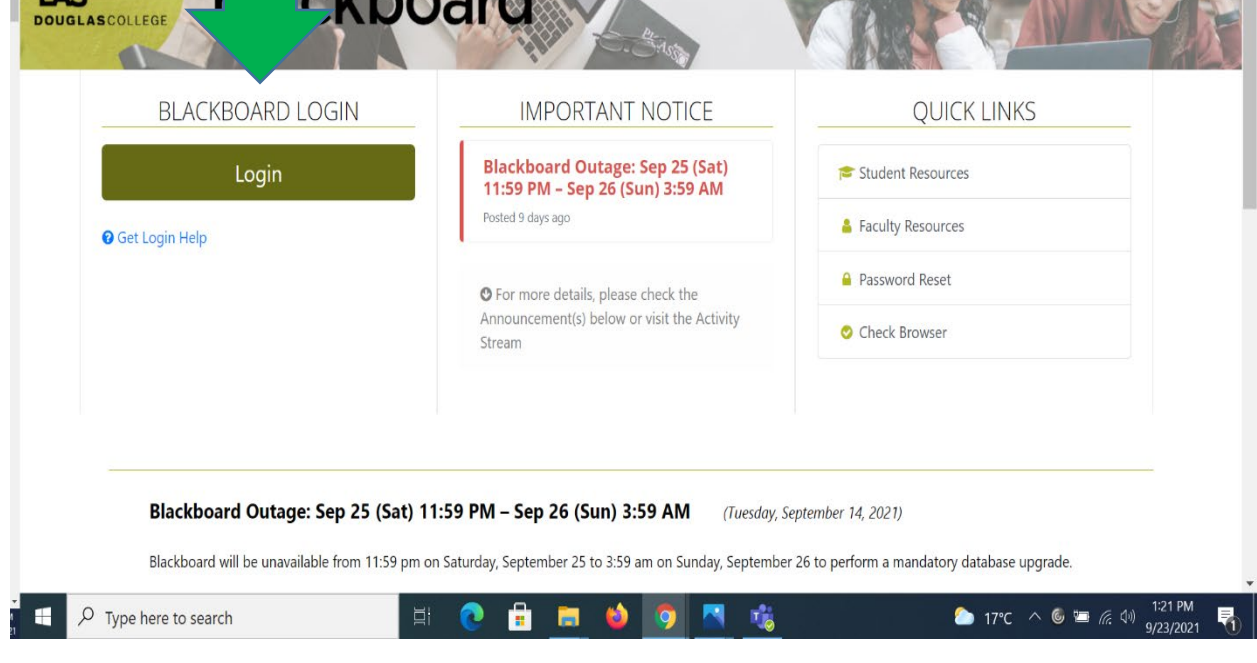

## PSYCHOLOGY BLACKBOARD COMMUNICATION CENTRE

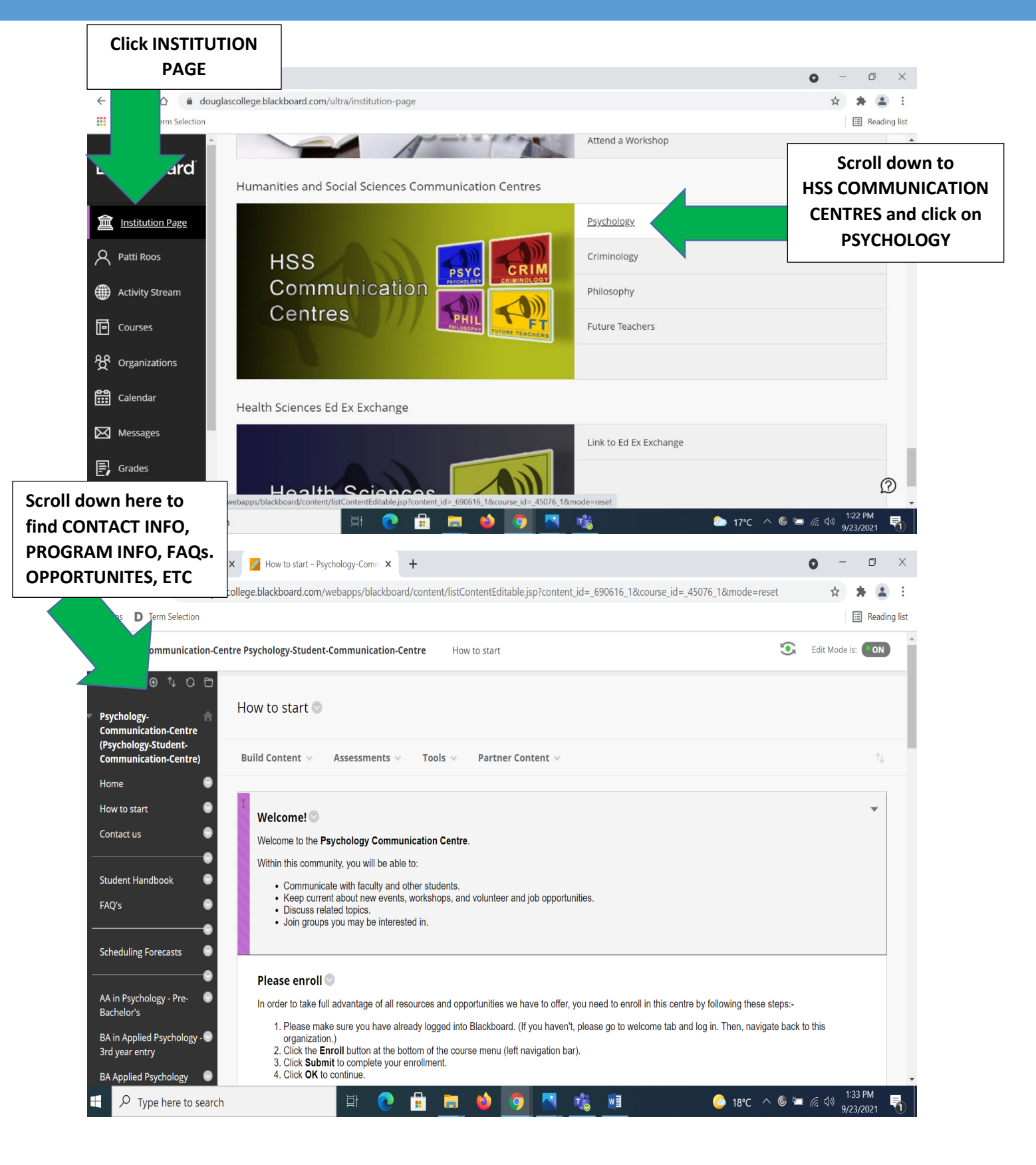